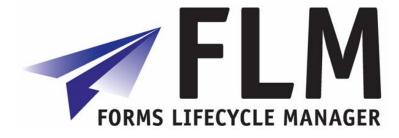

# System Requirements

Release 270

| Document Date       | 4th January 2008 |
|---------------------|------------------|
| FLM Validity        | 270              |
| Author              | Andy Gardner     |
| SAP System Validity | NetWeaver 7.0    |

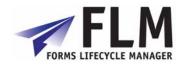

# **Table of Contents**

| 1 | Installation Landscape         | Error! Bookmark not defined. |
|---|--------------------------------|------------------------------|
| 2 | Service Pack Level             |                              |
| 3 | Offline Forms                  |                              |
| 4 | Adobe Credential               |                              |
| 5 | Pre-Installation Questionnaire | 5                            |

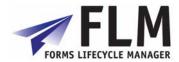

#### 1 System requirements

FLM is installed onto both the WebAS ABAP and WebAS Java stacks. The WebAS must be NW7.0 [NW2004s].

The target system should be a Unicode system.

FLM software is supplied in two types of component:

| ABAP Stack | Standard SAP Archive, imported via transaction SAINT |
|------------|------------------------------------------------------|
| Java Stack | Standard Enterprise Archive, deployed via SDM        |

The ABAP objects are of type 'workbench', no customizing transports are required. The java archive is a 'development component' and hence can be deployed as a standalone archive or via the JDI.

The ABAP corrections and Java archives should be applied in the first place to the development instance of SAP, and after installation checking and where available, subsequently to the QA instance.

Production installation should occur after the FLM system setup is completed and Form functionality has been validated successfully.

The entire catalogue of non-original ABAP components is delivered into the namespace /FLM/ and is therefore guaranteed by SAP to create no collisions in the customer's own SAP system. The /FLM/ namespace is supplied with a 'repair key' and the customer's system set to be a 'recipient' system during the installation.

The package /FLM/CUST is supplied to the customer's system during the installation process, and this should be repaired immediately to attach to the customer's own transport layer to facilitate the transportation of FLM generated DDIC components through the customer's SAP landscape [see post install guide for details].

# 2 Service Pack Level

It is recommended that both ABAP and Java stacks are patched to the latest available service pack before the installation process is started. The ABAP components utilized by the FLM core routines are limited to SAP\_ABA [SAPKA700\*] and SAP\_BASIS [SAPKB700\*]. The Java components utilized by the FLM software are limited to the J2EE Core and Adobe Document Services [ADS] components.

The software is built at service pack 11 (NW2004s). If only earlier service packs are available, certain SAP Notes may be required to be applied either before or after the installation.

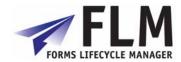

# 3 Offline Forms

The off-line form scenario transports Adobe Interactive Forms as attachments on e-mails. Hence it is required to link the SAP server to a suitable SMTP server which acts as a relay for these e-mails. In the on-line scenario, reminders are sent via e-mail and therefore the SMTP server may also be required if this functionality is required.

At any Netweaver release of SAP, SMTP connectivity is standard functionality and is configured via transaction SCOT. Certain system parameters may also be required to be maintained through transaction RZ10 - it is recommended to consult SAP documentation for this exercise, although configuration can be done by the Arch engineer during the FLM setup process if required.

The configuration process is described in SAP Note 455140.

The version of Adobe Reader supported by FLM is currently 8.1.1. If the customer organisation has a different version of Reader deployed, it is strongly recommended to up/down grade to this version of Reader before the FLM installation occurs.

If it is not possible to use the currently supported version of Adobe Reader, the correct functioning of the software cannot be guaranteed by Arch.

There is an FLM Functions in Detail Guide available to guide the setup of the SMTP link if required.

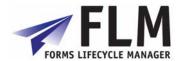

# 4 Adobe Credential

In order for ADS to be able to render pdf forms which are interactive, it is required to install into each Java stack an 'Adobe Credential for ReaderRights'. This is a piece of Adobe intellectual property delivered via the SAP OSS system in the form a small file. It is installed into the WebAS java stack and then configured using the 'Visual Administrator'. Only one Credential is required per customer.

The process is described in SAP Note 736902.

It is recommended that this Credential is installed prior to the FLM installation, although this can be done by the Arch engineer during the FLM setup process if required.

# 5 Pre-Installation Questionnaire

Please complete and return the questionnaire in Appendix B.

Question 2 of the form asks you to nominate a 3-letter code that Arch will use to register your installation of FLM within the Arch support system. Once agreed with the customer, Arch will guarantee the global uniqueness of this code; this in turn will allow the customer's support agent to import the customer's Form definitions and other FLM objects without fear of a collision with existing objects.

Please return this form to arrive at least two weeks before the target installation date using any of the following means:

e-mail to: flm@arch.co.uk

fax to: +44 (0) 208 747 8330

mail to: Arch Consulting, The Mews, Elliott Road, Chiswick, London W4 1PF, UK.

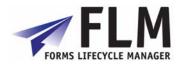

# Appendix B - FLM Pre-Installation Questionnaire

| 1) Target Installation date: Day:                                                                                                    | Month:                                                 | Year:                                                                |  |  |
|----------------------------------------------------------------------------------------------------|--------------------------------------------------------|----------------------------------------------------------------------|--|--|
| 2) Select a 3-letter FLM Customer Code: _                                                                                                    | [alpha-only]                                           |                                                                      |  |  |
| 3) Confirm NW2004s (NW 7.0) Instance ABAP + Java available for FLM installation:<br>Yes / No                                                                                                    |                                                        |                                                                      |  |  |
| 4) Confirm Unicode System:                                                                                                    |                                                        | Yes / No                                                             |  |  |
| 5) Operating system / Database of SAP system:                                                                                                    |                                                        |                                                                      |  |  |
| 6) Is the target OS a 64-bit version:                                                                                                    |                                                        | Yes / No                                                             |  |  |
| <ul> <li>a. If yes, confirm that you have rea that your O/S is ADS compatible</li> </ul>                                                                                                    | d SAP Note 925741, and                                 | Yes / No                                                             |  |  |
| 7) Patch Level of SAP system at time of installation:                                                                                                    |                                                        |                                                                      |  |  |
| 8) Confirm that the following users and passwords will be available:                                                                                                    |                                                        |                                                                      |  |  |
| <ul> <li>a. Network access for Arch engineer</li> <li>b. ABAP client 000 [not SAP* or DDIC] w</li> <li>c. ABAP host Operating System user for</li> <li>d. Java host Operating System user for</li> <li>e. Java administrator user [eg J2EE_AD</li> <li>f. Sample ABAP users in development of</li> </ul> | r install file storage<br>install file storage<br>MIN] | Yes / No<br>Yes / No<br>Yes / No<br>Yes / No<br>Yes / No<br>Yes / No |  |  |
| 9) Confirm Adobe Credential to be availabl                                                                                                    | e before installation da                               | y: Yes / No                                                          |  |  |
| 10) Confirm Adobe Credential to be installed before installation day: Yes / No                                                                                                    |                                                        |                                                                      |  |  |
| 11) Confirm off-line Form scenario required: Yes / No                                                                                                    |                                                        |                                                                      |  |  |
| 12) Confirm SMTP configuration to be completed before installation: Yes / No                                                                                                    |                                                        |                                                                      |  |  |
| 13) Confirm JDI infrastructure used for j2ee deployments: Yes / No                                                                                                    |                                                        |                                                                      |  |  |
| 14) Will Form data be stored on the same host as SAP is installed on? Yes / No                                                                                                    |                                                        |                                                                      |  |  |
| 15) Will FLM be installed on the same SAP system as also contains the Business Data and Application Logic: Yes / No                                                                                                    |                                                        |                                                                      |  |  |

16) Does the system landscape contain Development, QA and Production instances for both ABAP and Java stacks : Yes / No

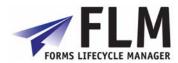

If No, please sketch the system landscape within which FLM will be installed:

- 17) Main Technical Contact Name:
- 18) Main Technical Contact e-mail:
- 19) Main Technical Contact DDI / cell phone:
- 20) Will the Arch engineer have network access for their laptop: Yes / No
- 21) Will the Arch engineer have www access via wireless connection: Yes / No
- 22) Customer address to which the Arch installation engineer should attend: